## Datasheet

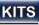

## **USB** message board

Component: K8101

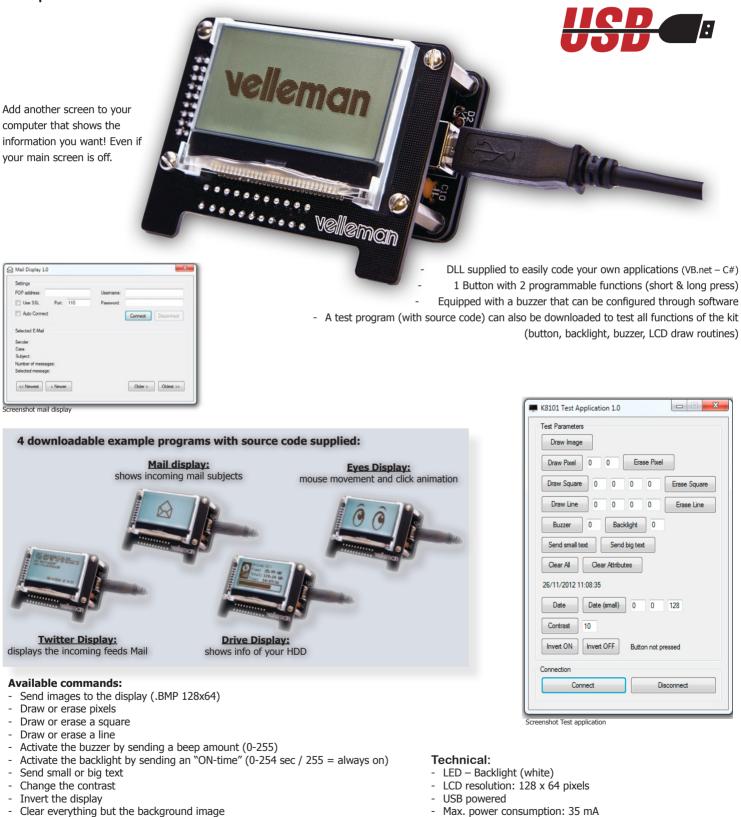

- Clear everything
- Do something on a short button press
- Do something on a long button press

- Max. power consumption: 35 mA
- .DLL file supplied to write your own applications in VB.net or C#
- Source code for all example applications.
- Dimensions: 77.5 x 60.5 x 38 mm (3.05" x 2.4" x 1.5")